# **CHAPTER IV RESEARCH FINDING AND DISCUSSION**

#### **A. Description of the Result Research**

To find out the difference between the students who were assessed by portfolio and the students who were not assessed by portfolio in writing procedure text in class X A and X D of MA NU 03 Sunan Katong Kaliwungu Kendal, the researcher did an analysis of quantitative data. The data was obtained by giving test to the experimental class and control class after giving a different learning both classes.

The subjects of this research were divided into two classes. They were experimental class  $(X \tD)$  control class  $(X \tA)$ . Before the activities were conducted, the writer determined the materials and lesson plan of learning. Learning in the experimental class was conducted by adding treatment assessing the students' works by portfolio, while the control class without using portfolio.

After the data was collected, the researcher analyzed it. The first data analysis is from the beginning of control class and experimental class that is taken from the pre test score. It is the normality test and homogeneity test. It is used to know that two groups are normal and have same variant. Another analysis data is from the ending of control class and experimental class. It is used to prove the truth of hypothesis that has been formulated.

### **B. The Data Analysis and Hypothesis of Test**

In analyzing the data, the writer scored each element of the students' writing that consist of organization, content, vocabulary, grammar, and mechanic. Then the writer calculates the mean score and the total score of each element.

The result of the students' achievement in writing procedure text :

- 1. Experimental Group
	- a. Pre-Test
		- 1) Content

$$
Mxc = \frac{\sum \times c}{S \text{ max}} \times 100 \text{ %}
$$
  

$$
Mxc = \frac{939}{46 (30)} \times 100 \text{ %}
$$
  

$$
Mxc = \frac{939}{1380} \times 100 \text{ %}
$$
  

$$
Mxc = 68,04 \text{ %}
$$

 The calculation of mean content score is 68.04%. This means that the students' achievement in content is fair.

2) Organization

$$
Mxo = \frac{\sum \times o}{S \text{ max}} \times 100\%
$$

$$
Mxo = \frac{699}{46(20)} \times 100\%
$$

$$
Mxo = \frac{699}{920} \times 100\%
$$

$$
Mxo = 75,98\%
$$

 The calculation of mean organization score is 75.98%. This means that the students' achievement in organization is good.

3) Vocabulary

$$
Mxv = \frac{\sum xv}{S \text{ max}} \times 100\%
$$
  

$$
Mxv = \frac{698}{46(20)} \times 100\%
$$
  

$$
Mxv = \frac{698}{920} \times 100\%
$$
  

$$
Mxv = 75,87\%
$$

 The calculation of mean vocabulary score is 75.87%. This means that the students' achievement in vocabulary is good.

4) Grammar

$$
Mxg = \frac{\sum \times g}{S \text{ max}} \times 100\%
$$
  

$$
Mxg = \frac{769}{46(25)} \times 100\%
$$
  

$$
Mxg = \frac{769}{1150} \times 100\%
$$
  

$$
Mxg = 66.87\%
$$

The calculation of mean grammar score is 66.87%. This means that the students' achievement in grammar is fair.

5) Mechanic

$$
Mxm = \frac{\sum \times m}{S \text{ max}} \times 100\%
$$
  

$$
Mxm = \frac{184}{46(5)} \times 100\%
$$
  

$$
Mxm = \frac{184}{230} \times 100\%
$$
  

$$
Mxm = 80\%
$$

 The calculation of mean mechanic score is 80%. This means that the students' achievement in mechanic is good.

6) Mean Total Score of Writing

$$
Mxt = \frac{\sum \times t}{S \text{ max}} \times 100\%
$$
  
\n
$$
Mxt = \frac{3289}{46(30 + 20 + 20 + 25 + 5)} \times 100\%
$$
  
\n
$$
Mxt = \frac{3289}{46(100)} \times 100\%
$$
  
\n
$$
Mxt = \frac{3289}{4600} \times 100\%
$$
  
\n
$$
Mxt = 71.5\%
$$

 The calculation of pre-test score of experimental group is 71,5%. This means that the students' achievement in writing procedure is fair.

- b. Post-Test
	- 1) Content

$$
Mxc = \frac{\sum \times c}{S \text{ max}} \times 100\%
$$
  

$$
Mxc = \frac{1015}{46(30)} \times 100\%
$$
  

$$
Mxc = \frac{1015}{1380} \times 100\%
$$
  

$$
Mxc = 73.55\%
$$

The calculation of mean content score is73.55%. This means that the students' achievement in content is fair.

2) Organization

$$
Mxo = \frac{\sum \times o}{S \text{ max}} \times 100\%
$$
  

$$
Mxo = \frac{791}{46(20)} \times 100\%
$$
  

$$
Mxo = \frac{791}{920} \times 100\%
$$
  

$$
Mxo = 85.98\%
$$

The calculation of mean organization score is 85.98%. This means that the students' achievement in organization is excellent.

3) Vocabulary

$$
Mxv = \frac{\sum\limits_{\text{N}}\limits_{\text{max}} \times 100\%}{S \text{ max}} \times 100\%
$$

$$
Mxv = \frac{795}{46(20)} \times 100\%
$$

$$
Mxv = \frac{795}{920} \times 100\%
$$

$$
Mxv = 86.41\%
$$

The calculation of mean vocabulary score is 86.41%. This means that the students' achievement in vocabulary is excellent.

4) Grammar

$$
Mxg = \frac{\sum \times g}{S \text{ max}} \times 100\%
$$
  

$$
Mxg = \frac{856}{46(25)} \times 100\%
$$
  

$$
Mxg = \frac{856}{1150} \times 100\%
$$
  

$$
Mxg = 74.43\%
$$

The calculation of mean grammar score is 74.43%. This means that the students' achievement in grammar is fair.

5) Mechanic

$$
Mxm = \frac{\sum \times m}{S \text{ max}} \times 100\%
$$
  

$$
Mxm = \frac{209}{46(5)} \times 100\%
$$
  

$$
Mxm = \frac{209}{230} \times 100\%
$$
  

$$
Mxm = 90.87\%
$$

The calculation of mean mechanic score is 90.87%. This means that the students' achievement in mechanic is excellent.

6) Mean Total Score of Writing

$$
Mxt = \frac{\sum \times t}{S \text{ max}} \times 100\%
$$
  
\n
$$
Mxt = \frac{3666}{46(30 + 20 + 20 + 25 + 5)} \times 100\%
$$
  
\n
$$
Mxt = \frac{3666}{46(100)} \times 100\%
$$
  
\n
$$
Mxt = \frac{3666}{4600} \times 100\%
$$
  
\n
$$
Mxt = 79.70\%
$$

The calculation of post-test score of experimental group is 79.70%. This means that the students' achievement in writing procedure is good.

- 2. Control Group
	- a. Pre-test
		- 1) Content

$$
Myc = \frac{\sum yc}{S \text{ max}} \times 100\%
$$
  

$$
Myc = \frac{937}{46(30)} \times 100\%
$$
  

$$
Myc = \frac{937}{1380} \times 100\%
$$
  

$$
Myc = 67.90\%
$$

The calculation of mean content score is 67.90%. This means that the students' achievement in content is fair.

2) Organization

$$
Myo = \frac{\sum yo}{S \text{ max}} \times 100\%
$$
  

$$
Myo = \frac{697}{46(20)} \times 100\%
$$
  

$$
Myo = \frac{697}{920} \times 100\%
$$
  

$$
Myo = 75.76\%
$$

The calculation of mean organization score is 75.76%. This means that the students' achievement in organization is good.

3) Vocabulary

$$
M_{\rm yv} = \frac{\sum yv}{S \text{ max}} \times 100\%
$$
  
\n
$$
M_{\rm yv} = \frac{696}{46(20)} \times 100\%
$$
  
\n
$$
M_{\rm yv} = \frac{696}{920} \times 100\%
$$
  
\n
$$
M_{\rm yv} = 75.65\%
$$

The calculation of mean vocabulary score is 75.65%. This means that the students' achievement in vocabulary is good.

4) Grammar

$$
Myg = \frac{\sum yg}{S \text{ max}} \times 100\%
$$
  

$$
Myg = \frac{767}{46(25)} \times 100\%
$$
  

$$
Myg = \frac{767}{1150} \times 100\%
$$
  

$$
Myg = 66.70\%
$$

The calculation of mean grammar score is 66.70%. This means that the students' achievement in grammar is fair.

5) Mechanic

$$
Mym = \frac{\sum ym}{S \text{ max}} \times 100\%
$$
  

$$
Mym = \frac{183}{46(5)} \times 100\%
$$
  

$$
Mym = \frac{183}{230} \times 100\%
$$
  

$$
Mym = 79.57\%
$$

The calculation of mean mechanic score is 79.57%. This means that the students' achievement in mechanic is good.

6) Mean total score of writing

$$
Myt = \frac{\sum yt}{S \text{ max}} \times 100\%
$$
  
\n
$$
Myt = \frac{3280}{46(30 + 20 + 20 + 25 + 5)} \times 100\%
$$
  
\n
$$
Myt = \frac{3280}{46(100)} \times 100\%
$$
  
\n
$$
Myt = \frac{3280}{4600} \times 100\%
$$
  
\n
$$
Myt = 71.30\%
$$

The calculation of pre-test score of control group is 71.30 %. This means that the students' achievement in writing procedure is fair.

b. Post-Test

The result of the post-test are below:

1) Content

$$
Myc = \frac{\sum yc}{S \text{ max}} \times 100\%
$$
  

$$
Myc = \frac{918}{46(30)} \times 100\%
$$
  

$$
Myc = \frac{918}{1380} \times 100\%
$$
  

$$
Myc = 66,52\%
$$

The calculation of mean content score is 66.52%. This means that the students' achievement in content is fair.

2) Organization

$$
Myo = \frac{\sum \times o}{S \text{ max}} \times 100\%
$$
  

$$
Myo = \frac{786}{46(20)} \times 100\%
$$
  

$$
Myo = \frac{786}{920} \times 100\%
$$
  

$$
Myo = 85.43\%
$$

The calculation of mean organization score is 85.43%. This means that the students' achievement in organization is excellent.

3) Vocabulary

$$
Myy = \frac{\sum xy}{S \text{ max}} \times 100\%
$$
  

$$
Myy = \frac{792}{46(20)} \times 100\%
$$
  

$$
Myy = \frac{792}{920} \times 100\%
$$
  

$$
Myy = 86.09\%
$$

The calculation of mean vocabulary score is 86.09%. This means that the students' achievement in vocabulary is excellent.

4) Grammar

$$
Myg = \frac{\sum \times g}{S \text{ max}} \times 100\%
$$
  

$$
Myg = \frac{840}{46(25)} \times 100\%
$$
  

$$
Myg = \frac{840}{1150} \times 100\%
$$
  

$$
Myg = 73.04\%
$$

The calculation of mean grammar score is 73.04%. This means that the students' achievement in grammar is fair.

5) Mechanic

$$
Mym = \frac{\sum \times m}{S \text{ max}} \times 100\%
$$
  

$$
Mym = \frac{203}{46(5)} \times 100\%
$$
  

$$
Mym = \frac{203}{230} \times 100\%
$$
  

$$
Mym = 88.26\%
$$

The calculation of mean mechanic score is 88.26%. This means that the students' achievement in mechanic is excellent.

6) Mean total score of writing

$$
Myt = \frac{\sum yt}{S \text{ max}} \times 100\% \nMyt = \frac{3539}{46 (30 + 20 + 20 + 25 + 5)} \times 100\% \nMyt = \frac{3539}{46 (100)} \times 100\% \nMyt = \frac{3539}{4600} \times 100\% \nMyt = 76,93\%
$$

The calculation of post-test score of control group is 79.63%. This means that the students' achievement in writing recount is good.

Based on the calculation above, the writer determines the level of the students' achievement in writing procedure text into the criterion as follow:

### **Table 4**

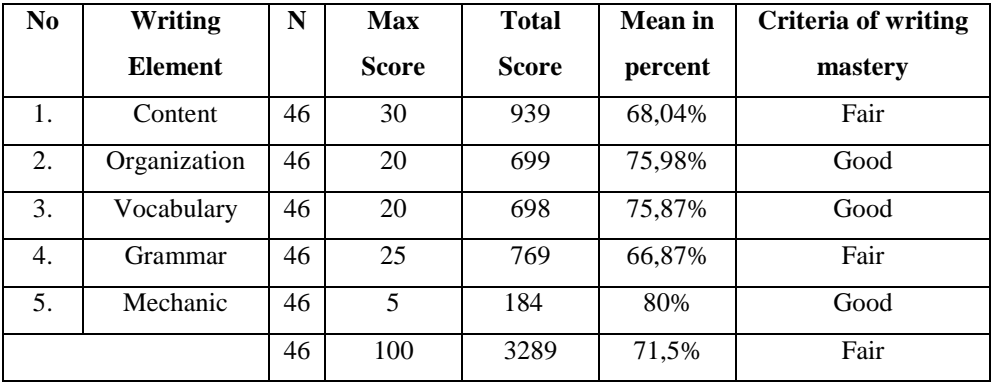

## **Writing Score of Pre-test of the Experimental Class**

**Table 5 Writing Score of Post-test of the Experimental Class** 

| N <sub>0</sub> | Writing        | N  | <b>Max</b> | <b>Total</b> | <b>Mean</b> in | <b>Criteria of writing</b> |
|----------------|----------------|----|------------|--------------|----------------|----------------------------|
|                | <b>Element</b> |    | score      | <b>Score</b> | percent        | mastery                    |
| 1.             | Content        | 46 | 30         | 1015         | 73,55%         | Fair                       |
| 2.             | Organization   | 46 | 20         | 791          | 85,98%         | Excellent                  |
| 3.             | Vocabulary     | 46 | 20         | 795          | 86,41%         | Excellent                  |
| 4.             | Grammar        | 46 | 25         | 856          | 74,43%         | Fair                       |
| 5.             | Mechanic       | 46 | 5          | 209          | 90,87%         | Excellent                  |
|                |                | 46 | 100        | 3666         | 79,70%         | Good                       |

The results of the percentage element mean score of writing which is accordance with the writing mastery criteria both pre-test and post-test in control class.

### **Table 6**

**Writing Score of Pre-test of the Control Class** 

| N <sub>0</sub> | Writing        |    | <b>Max</b> | <b>Total</b> | <b>Mean</b> in | <b>Criteria of writing</b> |
|----------------|----------------|----|------------|--------------|----------------|----------------------------|
|                | <b>Element</b> |    | score      | <b>Score</b> | percent        | mastery                    |
| 1.             | Content        | 46 | 30         | 937          | 67,09%         | Fair                       |
| 2.             | Organization   | 46 | 20         | 697          | 75,76%         | Good                       |
| 3.             | Vocabulary     | 46 | 20         | 696          | 75,65%         | Good                       |
| 4.             | Grammar        | 46 | 25         | 767          | 66,70%         | Fair                       |
| 5.             | Mechanic       | 46 | 5          | 183          | 79.57%         | Good                       |
|                |                | 46 | 100        | 3280         | 71.30%         | Fair                       |

### **Table 7**

| N <sub>0</sub> | Writing        | N  | Max   | <b>Total</b> | <b>Mean</b> in | <b>Criteria of writing</b> |
|----------------|----------------|----|-------|--------------|----------------|----------------------------|
|                | <b>Element</b> |    | score | <b>Score</b> | percent        | mastery                    |
| 1.             | Content        | 46 | 30    | 918          | 66,52%         | Fair                       |
| 2.             | Organization   | 46 | 20    | 786          | 85,43%         | Excellent                  |
| 3.             | Vocabulary     | 46 | 20    | 792          | 86,09%         | Excellent                  |
| 4.             | Grammar        | 46 | 25    | 840          | 73,04%         | Fair                       |
| 5.             | Mechanic       | 46 | 5     | 203          | 88,26%         | Excellent                  |
|                |                | 46 | 100   | 3539         | 76,93%         | Good                       |

**Writing Score of Post-test of the Control Class** 

Based on the result above, the percentage of students' score in the control class was different from the students in the experimental class. It proved that assessing by portfolio in writing procedure text is better that the use of conventional method. The experimental class got better score than the control one.

After determined the level of the students' achievement in writing procedure text, the researcher analyzed the pre-test and post-test value of the experimental class and control class.

a. The Data Analysis of Pre-test Score of the Experimental class and the Control Class.

|                |                                                          | <b>Experimental Class</b> |                |                | <b>Control Class</b> |                                                   |       |
|----------------|----------------------------------------------------------|---------------------------|----------------|----------------|----------------------|---------------------------------------------------|-------|
| N <sub>O</sub> | $(x_i - \overline{x})$ $(x_i - \overline{x})^2$<br>$x_i$ |                           | N <sub>O</sub> | $x_i$          |                      | $(x_i - \overline{x})   (x_i - \overline{x})^2  $ |       |
|                |                                                          |                           |                |                |                      |                                                   |       |
| 1              | 69                                                       | $-2.5$                    | 6.25           | 1              | 72                   | 0.7                                               | 0.49  |
| 2              | 64                                                       | $-7.5$                    | 56.25          | $\overline{2}$ | 70                   | $-1.3$                                            | 1.69  |
| 3              | 58                                                       | $-13.5$                   | 182.25         | 3              | 81                   | 9.7                                               | 94.09 |
| $\overline{4}$ | 71                                                       | $-0.5$                    | 0.25           | 4              | 74                   | 2.7                                               | 7.29  |
| 5              | 78                                                       | 6.5                       | 42.25          | 5              | 73                   | 1.7                                               | 2.89  |
| 6              | 80                                                       | 8.5                       | 72.25          | 6              | 66                   | $-5.3$                                            | 28.09 |

**Table 8 The list of Pre-test Score of the Experimental and Control Classes** 

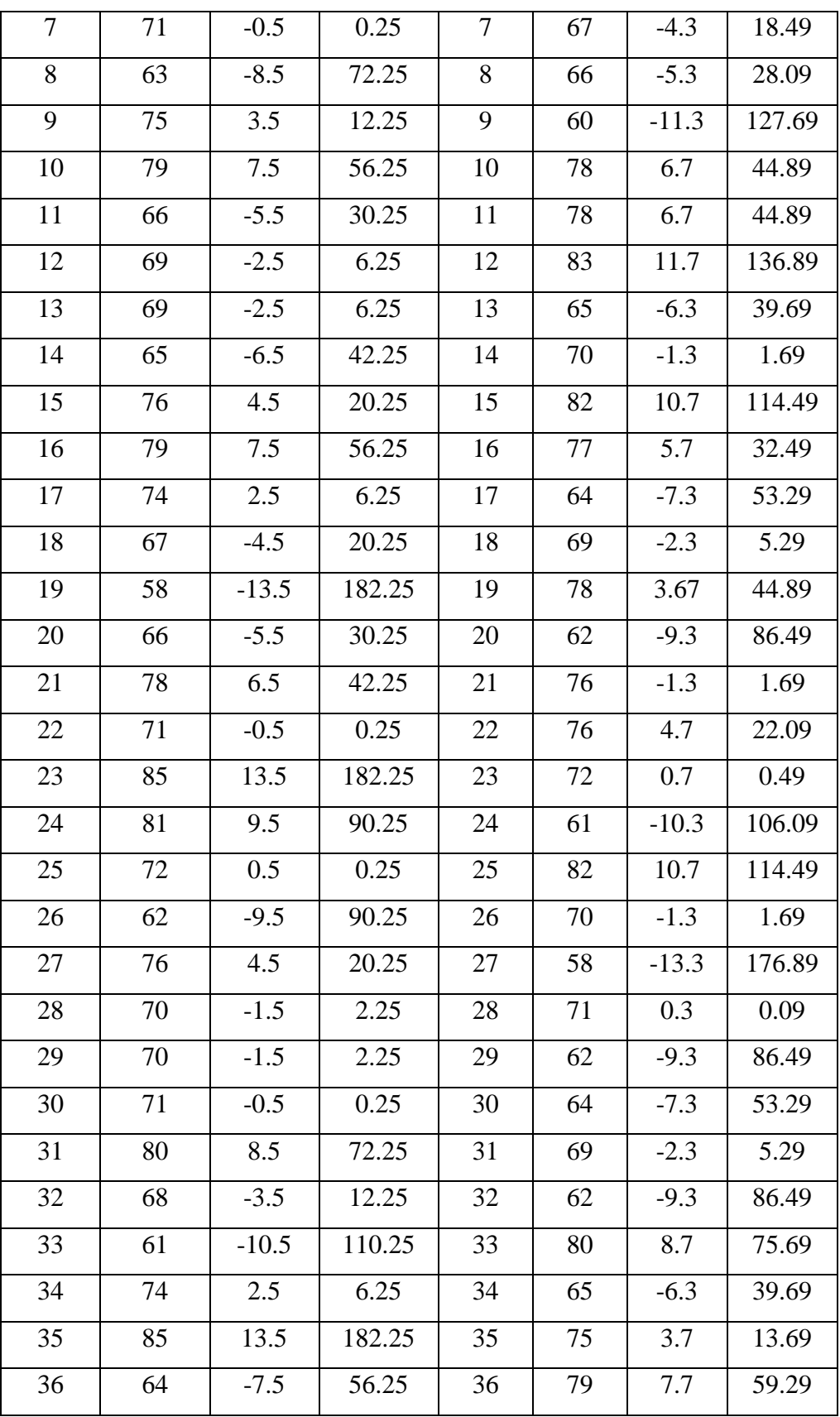

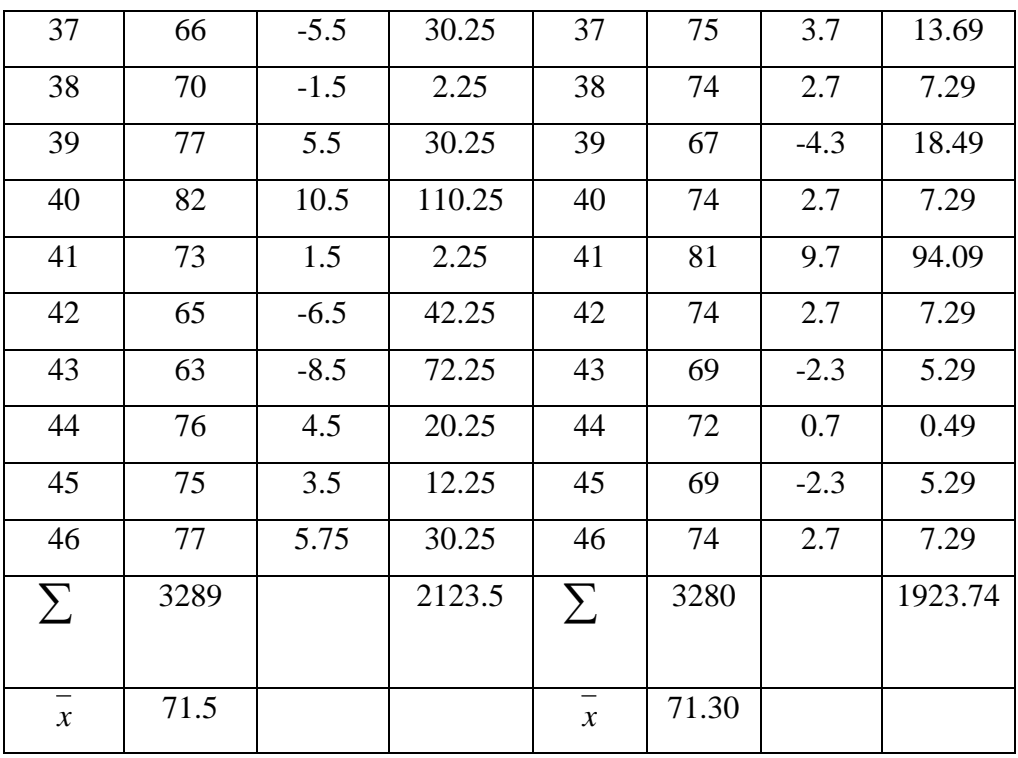

1) Searching for the normality of initial data in the experimental class

The normality test is used to know whether the data obtained is normally distributed or not. Based on the table above, the normality test: Hypothesis:

Ha: The distribution list is normal.

Ho: The distribution list is not normal

## **Test of hypothesis:**

The formula is used:

$$
\chi^2 = \sum_{i=1}^{k} \frac{(O_i - E_i)^2}{E_i}
$$

The computation of normality test:

 $N = 46$ 

Maximum score  $= 85$ 

Minimum score  $= 58$ 

 $Range = 85 - 58 = 27$ 

K / Number of class  $(K = 1+3,3\log n) = 7$ 

Length of the class  $(i = r/K) = 4$ 

$$
\sum x = 3289
$$
  

$$
\overline{x} = 71.5
$$

## **Table 9**

**Normality Pre test of the Experimental Class** 

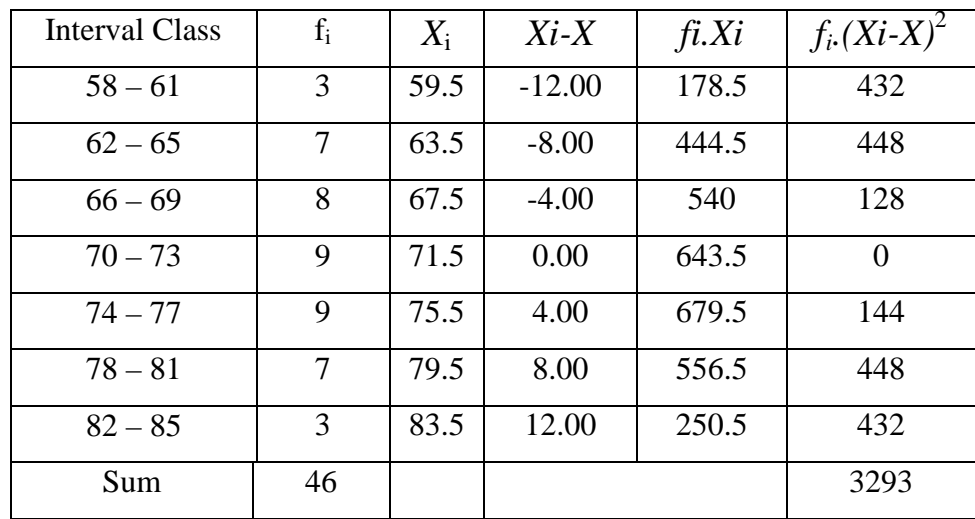

$$
S = \sqrt{\frac{\sum f_i (x_i - \bar{x})^2}{n - 1}} = \sqrt{\frac{2032}{46 - 1}} = \sqrt{45.16} = 6.72
$$

## **Table 10**

**Normality Pre test of the Experimental Class** 

| Class interval | Limit<br>class | Z for<br>the<br>limit<br>class | Opportu-<br>nities Z | <b>Size</b><br>classes<br>for $Z$ | <b>Oi</b> | Ei   | $\frac{(O_i - E_i)^2}{E_i}$ |
|----------------|----------------|--------------------------------|----------------------|-----------------------------------|-----------|------|-----------------------------|
|                | 57.5           | $-2.10$                        | $-0.4820$            |                                   |           |      |                             |
| $58 - 61$      |                |                                |                      | 0.0486                            | 3         | 2.24 | 0.26                        |
|                | 61.5           | $-1.50$                        | $-0.4333$            |                                   |           |      |                             |
| $62 - 65$      |                |                                |                      | 0.1158                            | 7         | 5.33 | 0.52                        |
|                | 65.5           | $-0.91$                        | $-0.3175$            |                                   |           |      |                             |
| $66 - 69$      |                |                                |                      | 0.1956                            | 8         | 8.99 | 0.11                        |

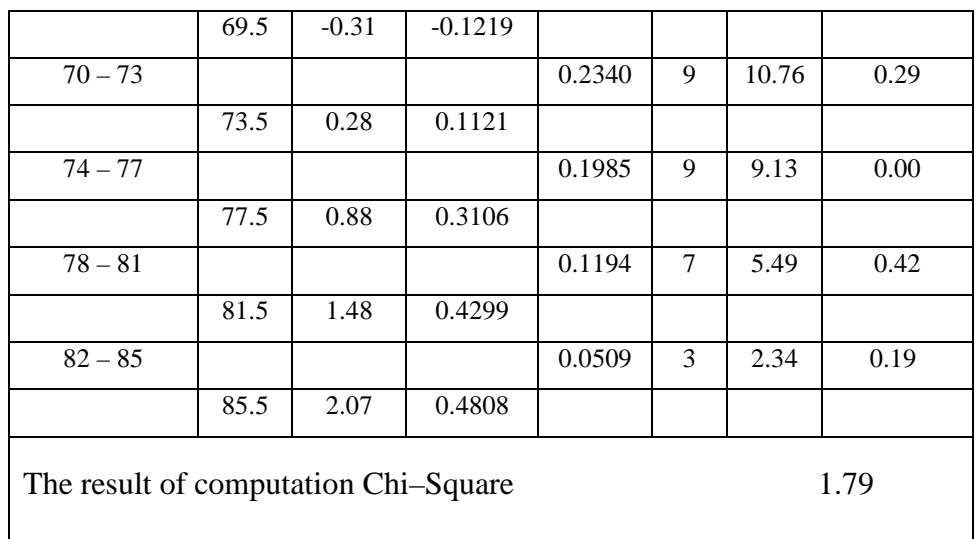

With  $\alpha = 5\%$  and dk = 7-3=4, from the chi-square distribution table, obtained  $\chi^2_{table} = 9.49$  Because  $\chi^2_{count}$  is lower than  $\chi^2_{table}$  (1.79<9.49). So, the distribution list is normal.

2) Searching for the normality of initial data in the control class

Hypothesis:

Ha: The distribution list is normal.

Ho: The distribution list is not normal

### **Test of hypothesis:**

The formula is used:

$$
\chi^{2} = \sum_{i=1}^{k} \frac{(O_{i} - E_{i})^{2}}{E_{i}}
$$

The computation of normality test:

 $N = 46$ 

Maximum score  $= 83$ 

Minimum score = 58

 $Range = 83 - 58 = 25$ 

K / Number of class  $(K = 1+3,3\log n) = 7$ 

Length of the class  $(i = r/K) = 4$ 

$$
\sum x = 3280
$$
  

$$
\overline{x} = 71.30
$$

**Normality Pre test of the Control Class**  Interval Class  $f_i \t X_i$  *Xi-X fi.Xi f<sup>i</sup>*  $f_i(X_i-X)^2$ 58 – 61 3 59.5 -11.80 178.5 418.03 62 – 65 7 63.5 -7.80 444.5 426.35 66 – 69 8 67.5 -3.80 540.0 115.78 70 – 73 9 71.5 0.20 643.5 0.34 74 – 77 9 75.5 4.20 679.5 158.43 78 – 81 7 7 79.5 8.20 556.5 470.18 82 – 85 3 83.5 12.20 250.5 446.20 Sum 46 3293

**Table 11** 

$$
S = \sqrt{\frac{\sum f_i (x_i - \bar{x})^2}{n - 1}} = \sqrt{\frac{2035.44}{46 - 1}} = \sqrt{45.23} = 6.73
$$

| l'able |
|--------|
|--------|

**Normality Pre test of the Control Class** 

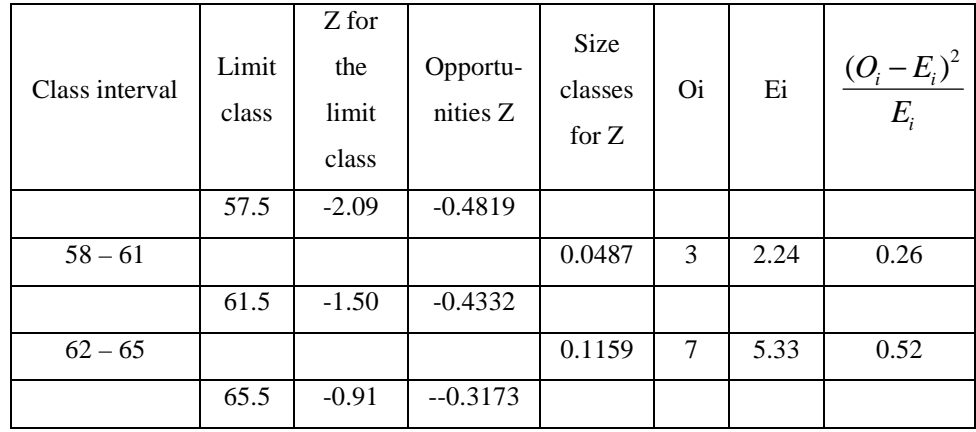

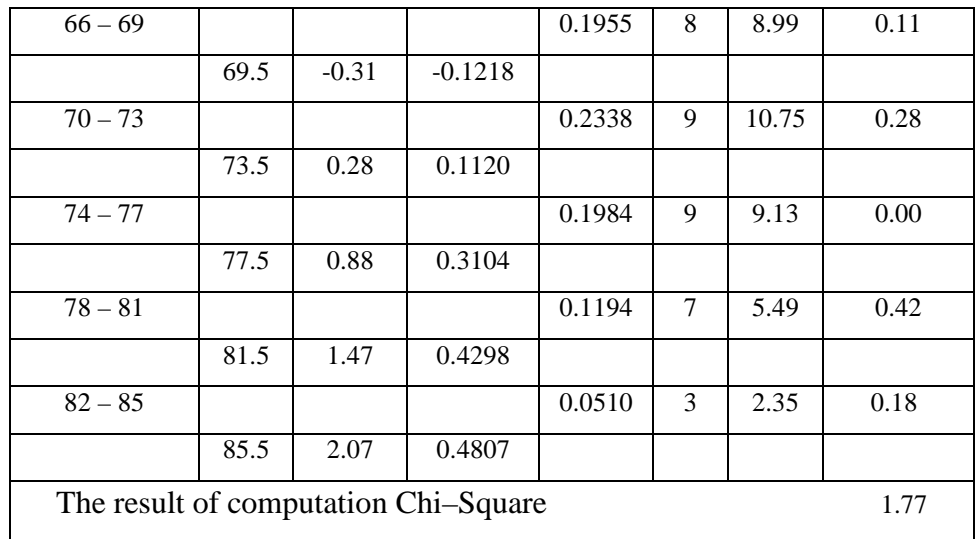

With  $\alpha = 5\%$  and  $dk = 7-3 = 4$ , from the chi-square distribution table, obtained  $\chi^2_{table} = 9.49$ . Because  $\chi^2_{count}$  is lower than  $\chi^2_{table}$ (1.77<9.49). So, the distribution list is normal.

3) Searching for the homogeneity of the control class and the experimental class.

Homogeneity test is used to find out whether the group is homogenous or not.

## **Hypothesis :**

2 2 2  $H_A$ :  $\sigma_1^2 \neq \sigma$ 2 2 2  $H_o: \sigma_1^2 = \sigma_1^2$ 

## **Test of hypothesis:**

The formula is used:

*smallest iant*  $F = \frac{Biggest}{H} \cdot \frac{1}{H}$ var  $=\frac{Bigest \cdot var}{v}$ 

**The Data of the research**:

$$
\sigma_1^2 = 47.19
$$
  $n_1 = 46$   
\n $\sigma_2^2 = 42.75$   $n_2 = 46$ 

$$
\sigma_1^2 = \frac{S_1^2}{n_1 - 1}
$$
  
\n
$$
S_1^2 = \frac{2123.5}{46 - 1} = 47.19
$$
  
\n
$$
\sigma_2^2 = \frac{S_2^2}{n_2 - 1}
$$
  
\n
$$
S_2^2 = \frac{1923.74}{46 - 1} = 42.75
$$

Biggest variant  $(Bv) = 47.19$ 

Smallest variant  $(Sv) = 42.75$ 

Based on the formula, it is obtained:

$$
F = \frac{Biggest \text{ var iant}}{smallest \text{ var iant}}
$$

$$
F = \frac{47.19}{42.75}
$$

$$
F = 1.10
$$

With  $\alpha = 5\%$  and dk = (46-1 = 45) : (46-1 = 45), obtained  $F_{table}$  1.64. Because  $F_{count}$  is lower than  $F_{table}$  (1,10<1.64). So, Ho is accepted and the two groups have same variant / homogeneous.

4) Searching for the average similarity of the initial data between the control and the experimental classes

To test the average similarity, data is analyzed using t-test.

#### **Hypothesis :**

 $H<sub>o</sub>: μ<sub>1</sub> = μ<sub>2</sub>$ 

H<sub>a</sub>:  $\mu_1 \neq \mu_2$ 

## **Description:**

 $\mu_1$ : average of experimental class

µ2: average of control class

Based on the computation of the homogeneity test, the experimental class and control class have same variant. So, the t-test formula:

$$
t = \frac{x_1 - x_2}{S\sqrt{\frac{1}{n_1} + \frac{1}{n_2}}}
$$

With:

$$
S = \sqrt{\frac{(n_1 - 1)S_1^2 + (n_2 - 1)S_2^2}{n_1 + n_2 - 2}}
$$

**The data of the research**:

$$
x_1 = 71.5
$$
  
\n
$$
x_2 = 71.30
$$
  
\n
$$
S_1^2 = 47.19
$$
  
\n
$$
S_2^2 = 42.75
$$
  
\n
$$
n_1 = 46
$$
  
\n
$$
n_2 = 46
$$
  
\n
$$
S = \sqrt{\frac{(n_1 - 1)S_1^2 + (n_2 - 1)S_2^2}{n_1 + n_2 - 2}}
$$
  
\n
$$
S = \sqrt{\frac{(46 - 1)47.19 + (46 - 1)42.75}{46 + 46 - 2}} = 6.71
$$

So, the computation t-test:

$$
t = \frac{\overline{x}_1 - \overline{x}_2}{S\sqrt{\frac{1}{n_1} + \frac{1}{n_2}}} = \frac{71.5 - 71.30}{6.71\sqrt{0.0435}} = \frac{0.2}{1.41} = 0.14
$$

With  $\alpha = 5\%$  and  $dk = 46 + 46 - 2 = 90$ , obtained  $t_{table} = 1.99$ . Because  $t_{count}$  is lower than  $t_{table}$  (0, 14 < 1.99). So, Ho is accepted and there is no difference of the pre test average value from both groups.

b. The End Phase Analysis

## **Table 13**

# **The List of Post-test Score of the Experimental and Control Classes**

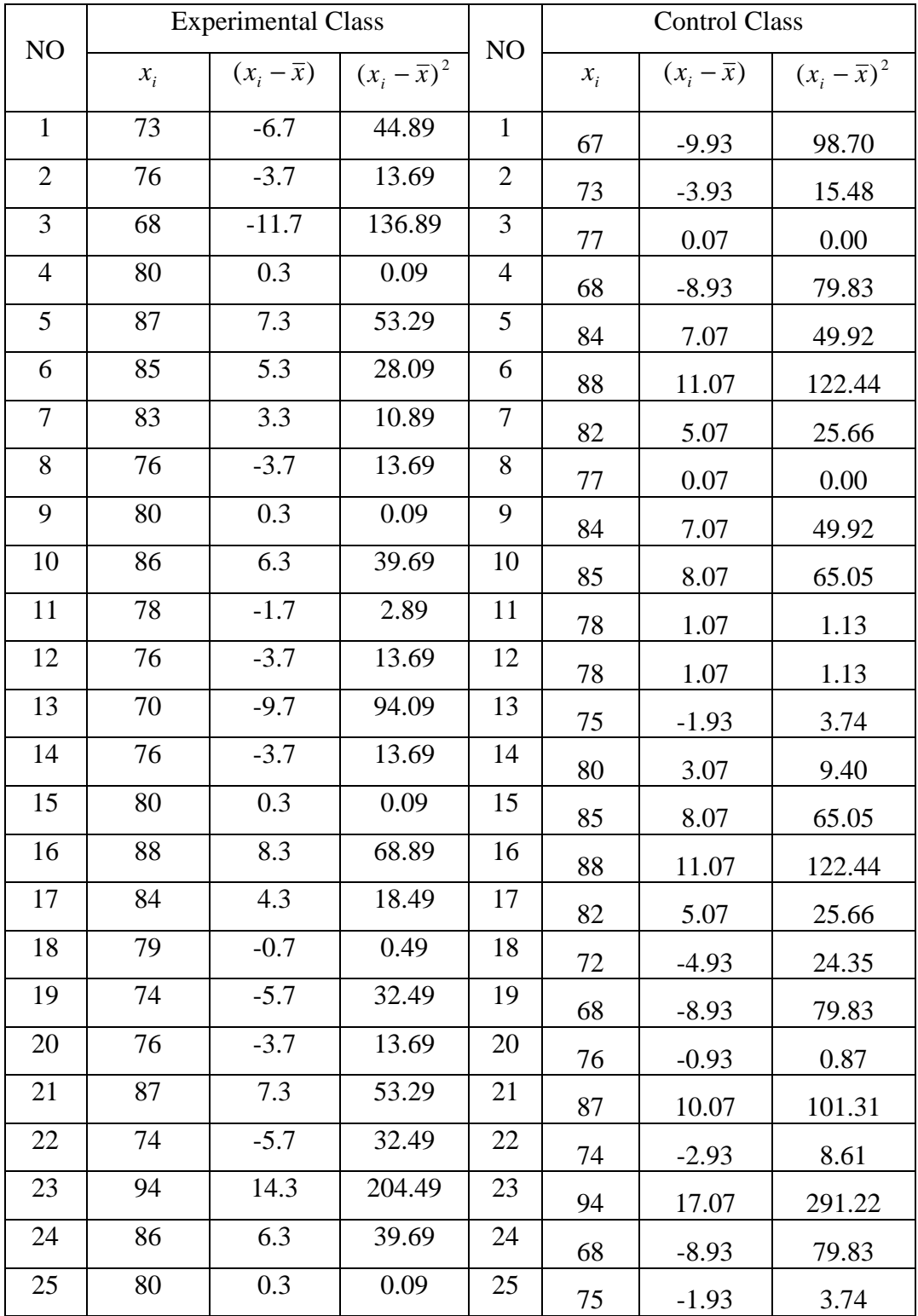

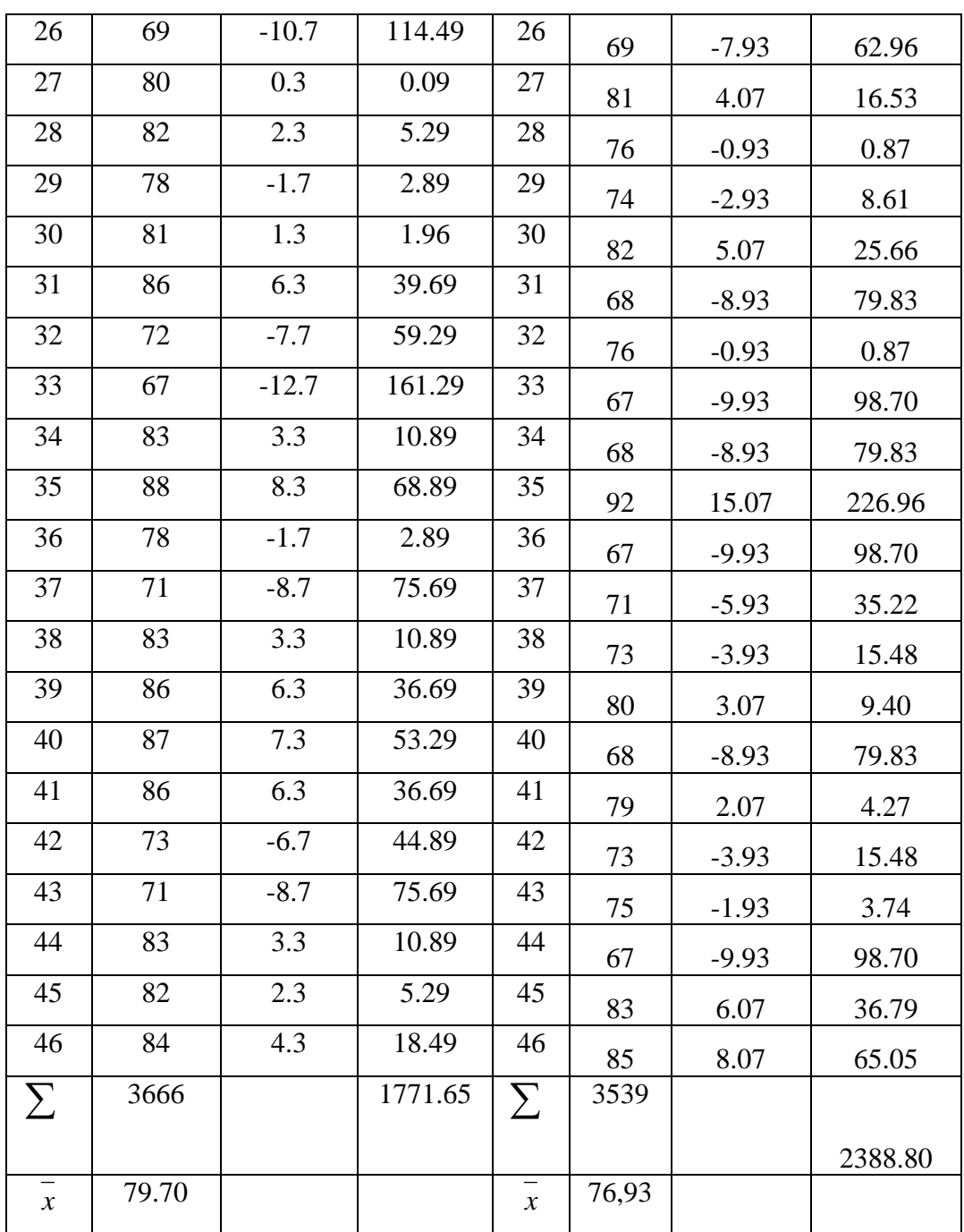

1) Searching for the normality of initial data in the experimental class

The normality test is used to know whether the data obtained is normally distributed or not. Based on the table above, the normality test: Hypothesis:

Ha: The distribution list is normal.

Ho: The distribution list is not normal

### **Test of hypothesis:**

The formula is used:

$$
\chi^2 = \sum_{i=1}^k \frac{(O_i - E_i)^2}{E_i}
$$

The computation of normality test:

 $N = 46$ 

Maximum score  $= 94$ 

Minimum score  $= 67$ 

 $Range = 94-67 = 27$ 

K / Number of class  $(K = 1+3,3\log n) = 7$ 

Length of the class  $(i = r/K) = 4$ 

$$
\sum x = 3666
$$

$$
\overline{x} = 79.70
$$

### **Table 14**

## **Normality Post-test of the Experimental Class**

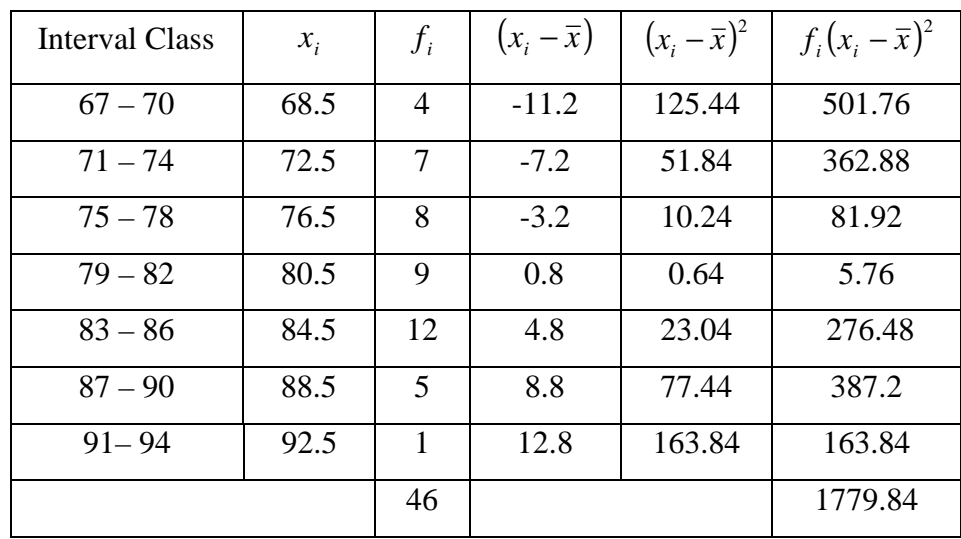

$$
S = \sqrt{\frac{\sum f_i (x_i - \bar{x})^2}{n - 1}} = \sqrt{\frac{1779.84}{46 - 1}} = \sqrt{39.55} = 6.29
$$

### **Table 15**

| Class interval                       | Limit<br>class | Z for<br>the<br>limit<br>class | Opportu-<br>nities Z | Size<br>classes<br>for $Z$ | <b>Oi</b>      | Ei    | $\frac{(O_i - E_i)^2}{E_i}$ |  |
|--------------------------------------|----------------|--------------------------------|----------------------|----------------------------|----------------|-------|-----------------------------|--|
|                                      | 66.5           | $-2.10$                        | $-0.4822$            |                            |                |       |                             |  |
| $67 - 70$                            |                |                                |                      | 0.0536                     | $\overline{4}$ | 2.47  | 0.95                        |  |
|                                      | 70.5           | $-1.47$                        | $-0.4286$            |                            |                |       |                             |  |
| $71 - 74$                            |                |                                |                      | 0.1320                     | $\overline{7}$ | 6.07  | 0.14                        |  |
|                                      | 74.5           | $-0.83$                        | $-0.2966$            |                            |                |       |                             |  |
| $\frac{75}{75} - 78$                 |                |                                |                      | 0.2199                     | 8              | 10.12 | 0.44                        |  |
|                                      | 78.5           | $-0.19$                        | $-0.0767$            |                            |                |       |                             |  |
| $79 - 82$                            |                |                                |                      | 0.2477                     | 9              | 11.39 | 0.50                        |  |
|                                      | 82.5           | 0.44                           | 0.1709               |                            |                |       |                             |  |
| $83 - 86$                            |                |                                |                      | 0.1887                     | 12             | 8.68  | 1.27                        |  |
|                                      | 86.5           | 1.08                           | 0.3596               |                            |                |       |                             |  |
| $87 - 90$                            |                |                                |                      | 0.0972                     | 5              | 4.47  | 0.06                        |  |
|                                      | 90.5           | 1.71                           | 0.4568               |                            |                |       |                             |  |
| $91 - 94$                            |                |                                |                      | 0.0338                     | $\mathbf{1}$   | 1.55  | 0.20                        |  |
|                                      | 94.5           | 2.35                           | 0.4906               |                            |                |       |                             |  |
| The result of computation Chi-Square |                |                                |                      |                            |                |       |                             |  |

**Normality Post-test of the Experimental Class** 

With  $\alpha$  = 5% and dk = 7-3=4, from the chi-square distribution table, obtained  $\chi^2_{table} = 9.49$ . Because  $\chi^2_{count}$  is lower than  $\chi^2_{table}$ (3.56<9.49). So, the distribution list is normal.

2) Searching for the normality of initial data in the control class Hypothesis:

Ha: The distribution list is normal.

Ho: The distribution list is not normal

### **Test of hypothesis:**

The formula is used:

$$
\chi^2 = \sum_{i=1}^k \frac{(O_i - E_i)^2}{E_i}
$$

The computation of normality test:

 $N = 46$ 

Maximum score  $= 94$ 

Minimum score  $= 67$ 

 $Range = 94-67 = 27$ 

K / Number of class  $(K = 1+3,3\log n) = 7$ 

Length of the class  $(i = r/K) = 4$ 

$$
\sum x = 3658
$$
  

$$
x = 79.52
$$

| <b>Table 16</b> |  |
|-----------------|--|
|-----------------|--|

**Normality Post-test of the Control Class** 

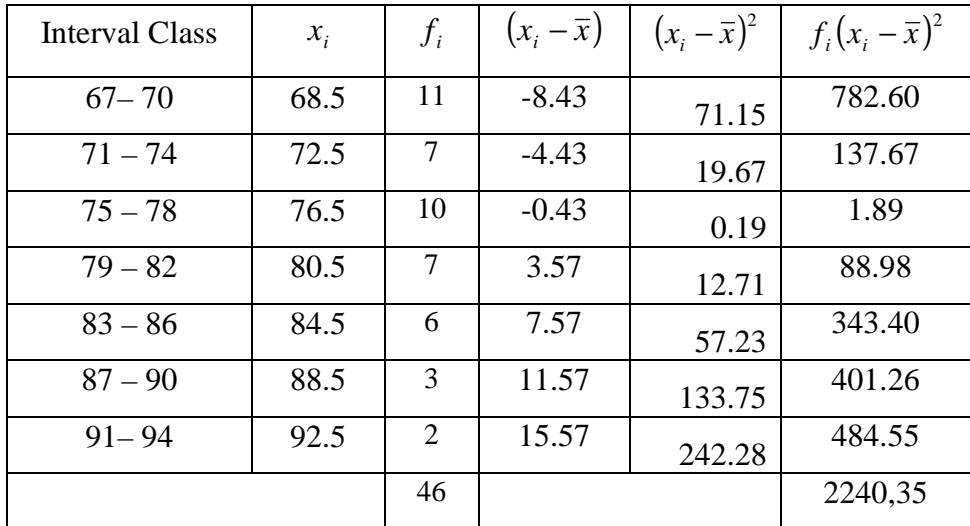

$$
S = \sqrt{\frac{\sum f_i (x_i - \overline{x})^2}{n - 1}} = \sqrt{\frac{2240,35}{46 - 1}} = \sqrt{49,79} = 7,06
$$

**Table 17** 

| Class interval                               | Limit<br>class | Z for<br>the<br>limit<br>class | Opportu-<br>nities Z | Size<br>classes<br>for $Z$ | O <sub>i</sub> | Ei    | $\frac{(O_i - E_i)^2}{E_i}$ |  |
|----------------------------------------------|----------------|--------------------------------|----------------------|----------------------------|----------------|-------|-----------------------------|--|
|                                              | 66.5           | $-2.10$                        | $-0.4822$            |                            |                |       |                             |  |
| $67 - 70$                                    |                |                                |                      | 0,0536                     | $\overline{4}$ | 2.47  | 0.95                        |  |
|                                              | 70.5           | $-1.47$                        | $-0.4286$            |                            |                |       |                             |  |
| $71 - 74$                                    |                |                                |                      | 0,1320                     | $\overline{7}$ | 6.07  | 0.14                        |  |
|                                              | 74.5           | $-0.83$                        | $-0.2966$            |                            |                |       |                             |  |
| $75 - 78$                                    |                |                                |                      | 0,2199                     | 8              | 10.12 | 0.44                        |  |
|                                              | 78.5           | $-0.19$                        | $-0.0767$            |                            |                |       |                             |  |
| $79 - 82$                                    |                |                                |                      | 0,2477                     | 9              | 11.40 | 0.51                        |  |
|                                              | 82.5           | 0.44                           | 0.1709               |                            |                |       |                             |  |
| $83 - 86$                                    |                |                                |                      | 0,1887                     | 12             | 8.68  | 1.27                        |  |
|                                              | 86.5           | 1.08                           | 0.3596               |                            |                |       |                             |  |
| $87 - 90$                                    |                |                                |                      | 0,0972                     | 5              | 4.47  | 0.06                        |  |
|                                              | 90.5           | 1.71                           | 0.4568               |                            |                |       |                             |  |
| $91 - 94$                                    |                |                                |                      | 0,0338                     | $\mathbf{1}$   | 1.55  | 0.20                        |  |
|                                              | 94.5           | 2.35                           | 0.4906               |                            |                |       |                             |  |
| The result of computation Chi-Square<br>3.57 |                |                                |                      |                            |                |       |                             |  |

**Normality Post-test of the Control Class** 

With  $\alpha = 5\%$  and  $dk = 7-3 = 4$ , from the chi-square distribution table, obtained  $\chi^2_{table} = 9.49$ . Because  $\chi^2_{count}$  is lower than  $\chi^2_{table}$ (3.57<9.49). So, the distribution list is normal.

3) Searching for the homogeneity of the control class and the experimental class.

Homogeneity test is used to find out whether the group is homogenous or not

### **Hypothesis :**

2 2 2  $H_A$ :  $\sigma_1^2 \neq \sigma_2^2$ 2 2 2  $H_o: \sigma_1^2 = \sigma$ 

### **Test of hypothesis:**

The formula is used:

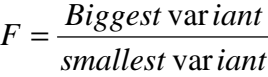

**The Data of the research**:

$$
\sigma_1^2 = 39.37 \quad n_1 = 46
$$
  
\n
$$
\sigma_2^2 = 53.08 \quad n_2 = 46
$$
  
\n
$$
\sigma_1^2 = \frac{S_1^2 = \frac{\sum (x - \bar{x})^2}{n_1 - 1}}
$$
  
\n
$$
S_1^2 = \frac{1771.65}{46 - 1} = 39.37
$$
  
\n
$$
\sigma_2^2 = \frac{\sum (x - \bar{x})^2}{n_2 - 1}
$$
  
\n
$$
S_2^2 = \frac{2388.80}{46 - 1} = 53.08
$$

Biggest variant  $(Bv) = 53.08$ 

Smallest variant  $(Sv) = 39.37$ 

Based on the formula, it is obtained:

$$
F = \frac{Biggest \text{ var iant}}{smallest \text{ var iant}}
$$

$$
F = \frac{53.08}{39.37}
$$

$$
F = 1.,35
$$

With  $\alpha = 5\%$  and dk = (46-1 = 45) : (46-1 = 45), obtained  $F_{table}$  1.64. Because  $F_{count}$  is lower than  $F_{table}$  (1.35< 1.64). So, Ho is accepted and the two groups have same variant / homogeneous.

4) Searching for the Average Similarity of The Initial Data Between the Control and the Experimental Classes

To test the average similarity, data is analyzed using t-test.

#### **Hypothesis :**

 $H<sub>o</sub>: μ<sub>1</sub> = μ<sub>2</sub>$ H<sub>a</sub>:  $\mu_1 \neq \mu_2$ 

# **Description:**

 $\mu_1$ : average of experimental class

µ2: average of control class

Based on the computation of the homogeneity test, the experimental class and control class have same variant. So, the t-test formula:

$$
t = \frac{\overline{x_1} - \overline{x_2}}{S \sqrt{\frac{1}{n_1} + \frac{1}{n_2}}}
$$

With:

$$
S = \sqrt{\frac{(n_1 - 1)S_1^2 + (n_2 - 1)S_2^2}{n_1 + n_2 - 2}}
$$

**The data of the research**:

$$
\begin{array}{rcl}\n\overline{x_1} &=& 79.70 & \overline{x_2} &=& 76.93 \\
S_1^2 = 39.37 & S_2^2 &=& 53.08 \\
n_1 = 46 & n_2 &=& 46 \\
S &=& \sqrt{\frac{(n_1 - 1)S_1^2 + (n_2 - 1)S_2^2}{n_1 + n_2 - 2}} \\
S &=& \sqrt{\frac{(46 - 1)39.37 + (46 - 1)53.08}{46 + 46 - 2}} = 6.80\n\end{array}
$$

So, the computation t-test:

$$
t = \frac{\overline{x_1} - \overline{x_2}}{S\sqrt{\frac{1}{n_1} + \frac{1}{n_2}}} = \frac{79.70 - 76.93}{6.80\sqrt{0.0435}} = \frac{2.76}{1.43} = 1.94
$$

With  $\alpha = 5\%$  and df = 46 + 46 - 2 = 90, obtained  $^{t_{table}} = 1.66$ . Because

 $t_{\text{count}}$  is higher than  $t_{\text{table}}$  (1.94 > 1.66).

From the result, it can be concluded that there is a difference result between the students who were assessed by using portfolio and were not. Where the students who were assessed by using portfolio got better scores. The hypothesis is accepted.

#### **C. Discussion of the Research Finding**

Based on the finding of the research, it was found that the students who were assessed using portfolio have been improved in writing procedure text than the students who were not.

Based on the result of the pre test before the technique of portfolio as assessment in writing procedure text was implemented, the students faced many difficulties in writing. Their writing usually contained errors in grammar and less of fluency. The ideas were not clearly stated and the sentences were not well organized and difficult to understand and lack of vocabularies.

After getting portfolio as alternative assessment and post-test was conducted, it was found that there were significant differences between experimental group and control group where the score of experimental group was higher. Most of generic structures of experimental group were complete, fit in the use imperative sentences, and the goal was clear. Their fluency in writing procedure text was also better because they were used to write procedure text about recipe is also written in present tense form.

The improvement of the students' writing procedure text might be caused by the students writing works about recipe in which students' makes generic structures like goal, materials, and steps.

The result of the data analysis showed that the technique of using portfolio as assessment in writing procedure text applicable for the tenth grade students of MA NU 03 Sunan Katong Kaliwungu Kendal. The technique encouraged the students' to be more active and motivated in writing English text, especially writing procedure text.

The testing hypothesis indicated that the experimental group was significant higher than the control group. The mean score of the experimental group was 79.70 and the control group was 76.93 and differences between the two means was 2.77. The t-test score showed that  $t_{count}$  is higher than  $t_{table}$  (1.94>1.66) with  $\alpha = 5\%$ .

Based on the statement above, it is proven that there was a significant different achievement between the students who were assessed by using portfolio as a medium of assessment teaching writing procedure text and the students who were not.

### **D. Limitation of the Research**

The researcher realized that this research had not been done optimally. There were constraints and obstacles that were faced during the research process. Some limitations of this research are:

- 1. The research is limited at the 10th grade students of MA NU 03 Sunan Katong Kaliwungu Kendal in the academic year of 2009/2010. So that when the same research will be done in other schools, it is still possible to get different result.
- 2. The implementation of the research process was less perfect; this was more due to lack experience and knowledge of the researcher.

Considering all those limitations, there is a need to do more research about teaching writing procedure text by using portfolio assessment to get the optimal result.